#### **Introduction to CBMC**

Software Engineering Institute Carnegie Mellon University Pittsburgh, PA 15213

Arie Gurfinkel November 19, 2012

> based on slides by Daniel Kroening

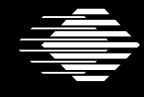

**Software Engineering Institute** 

**CarnegieMellon** 

### **Bug Catching with SAT-Solvers**

**Main Idea**: Given a program and a claim use a SAT-solver to find whether there exists an execution that violates the claim.

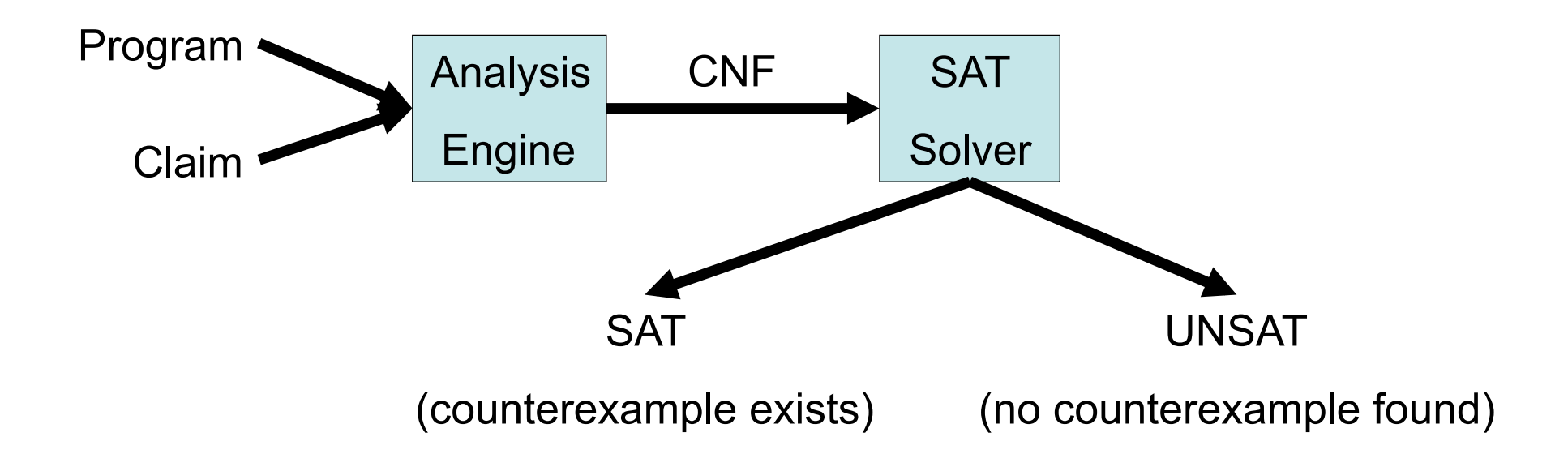

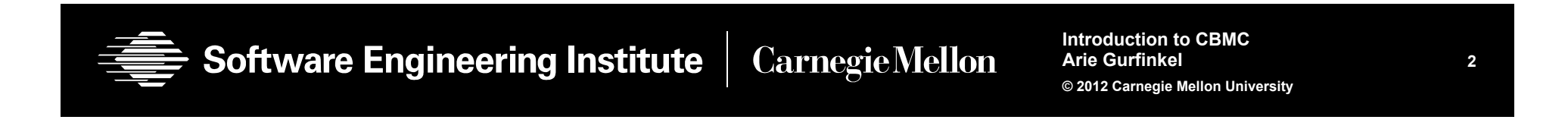

#### **Programs and Claims**

- Arbitrary ANSI-C programs
	- With bitvector arithmetic, dynamic memory, pointers, ...
- Simple Safety Claims
	- Array bound checks (i.e., buffer overflow)
	- Division by zero
	- Pointer checks (i.e., NULL pointer dereference)
	- Arithmetic overflow
	- User supplied assertions (i.e., assert  $(i > j)$ )
	- etc

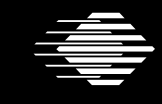

**Software Engineering Institute** 

**Carnegie Mellon** 

#### **Why use a SAT Solver?**

- SAT Solvers are very efficient
- Analysis is completely automated
- Analysis as good as the underlying SAT solver
- Allows support for many features of a programming language
	- bitwise operations, pointer arithmetic, dynamic memory, type casts

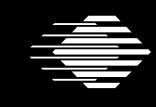

**Software Engineering Institute** 

**Carnegie Mellon** 

**Introduction to CBMC Arie Gurfinkel © 2012 Carnegie Mellon University**

**4** 

## A (very) simple example (1)

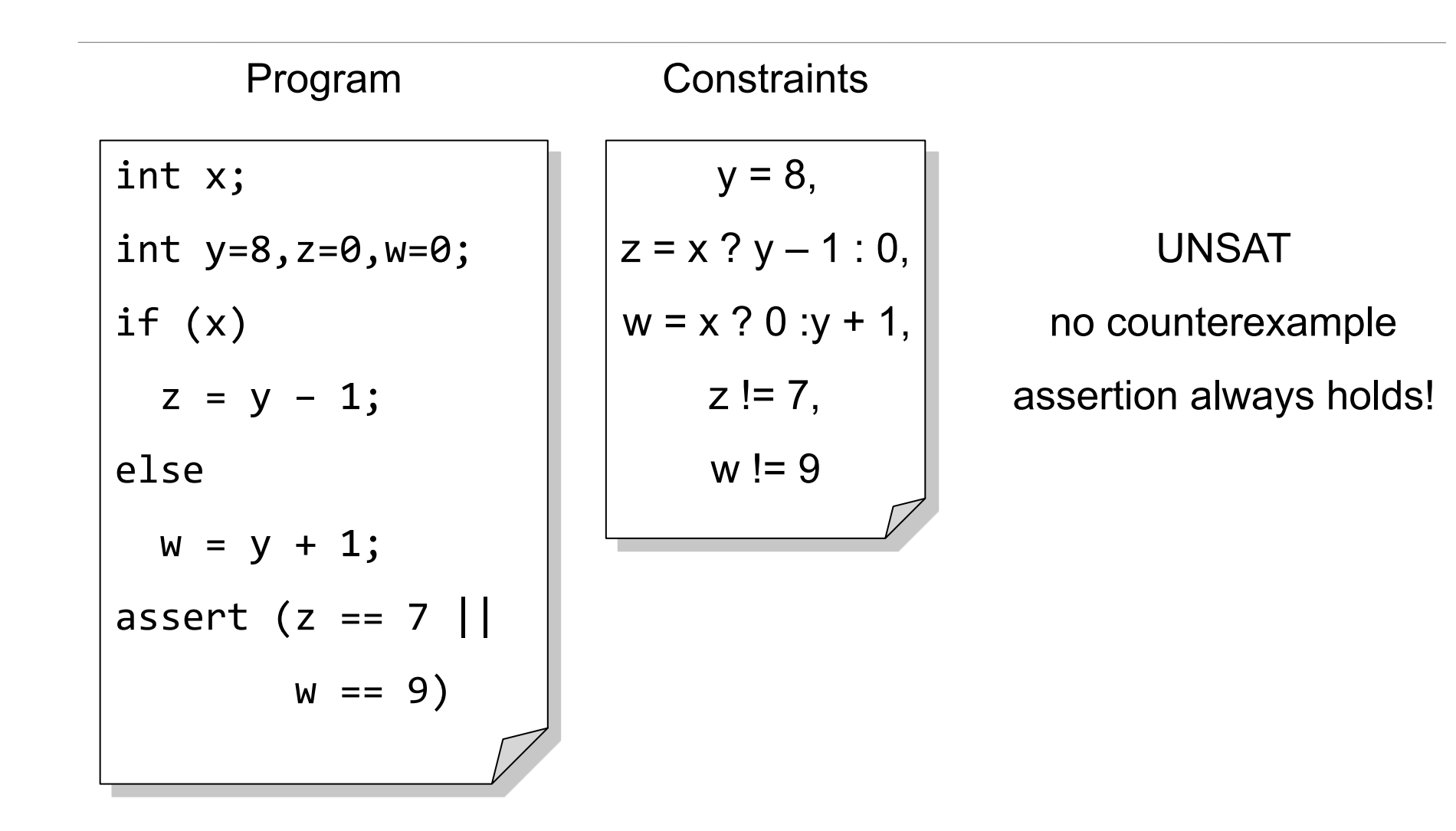

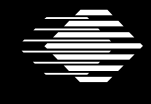

### A (very) simple example (2)

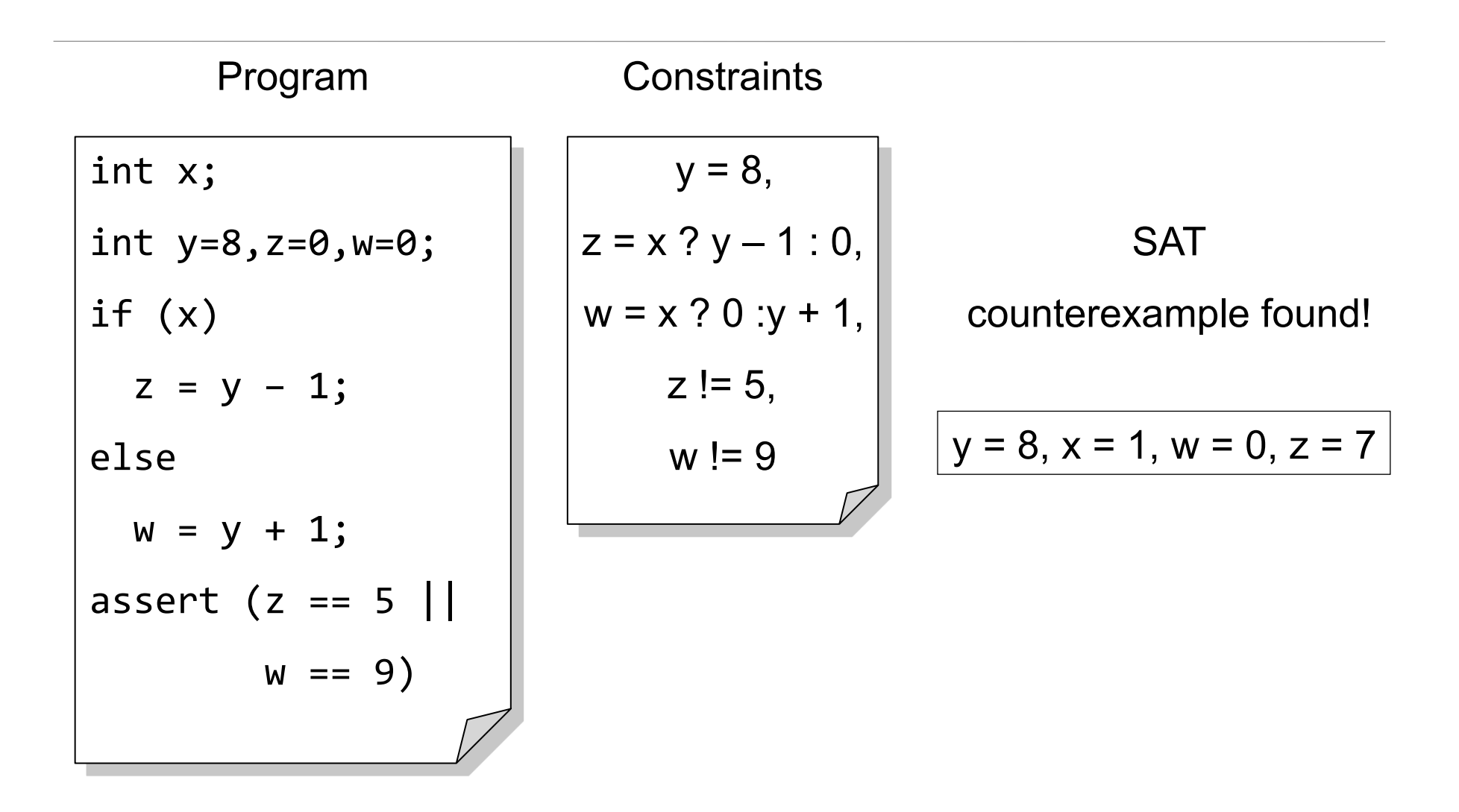

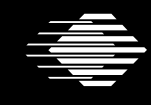

Software Engineering Institute | CarnegieMellon

**Introduction to CBMC Arie Gurfinkel** © 2012 Carnegie Mellon University

6

#### **What about loops?!**

- SAT Solver can only explore finite length executions!
- Loops must be bounded (i.e., the analysis is incomplete)

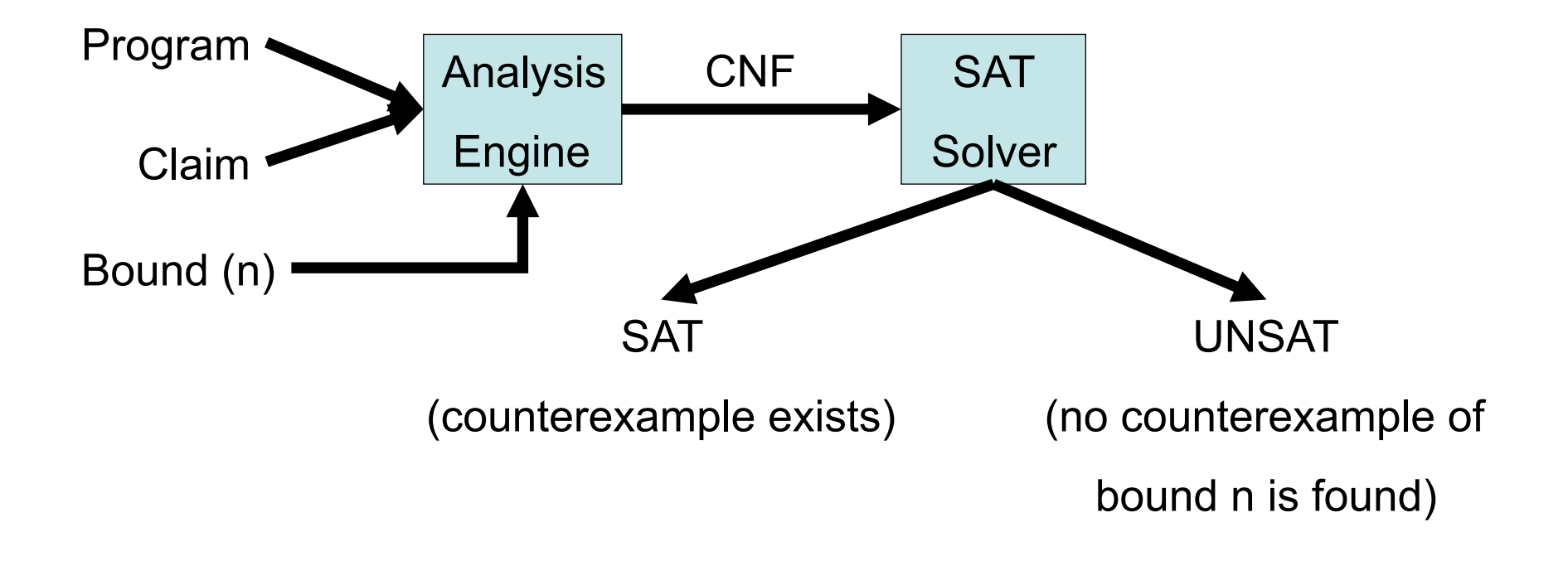

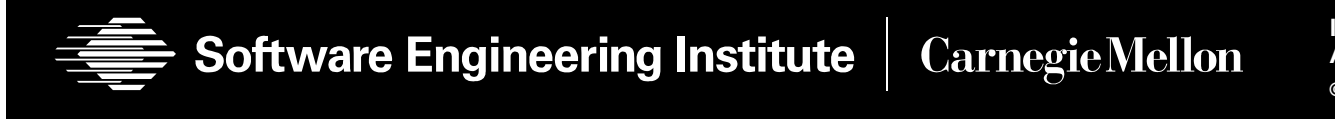

## **CBMC: C Bounded Model Checker**

- Developed at CMU by Daniel Kroening and Ed Clarke
- Available at: http://www.cprover.org/cbmc
	- $\cdot$  On Ubuntu: apt-get install cbmc
	- with source code
- Supported platforms: Windows, Linux, OSX
- Has a command line, Eclipse CDT, and Visual Studio interfaces
- Scales to programs with over 30K LOC
- Found previously unknown bugs in MS Windows device drivers

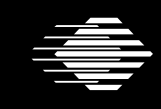

**Software Engineering Institute Carnegie Mellon** 

## **CBMC: Supported Language Features**

ANSI-C is a low level language, not meant for verification but for efficiency

Complex language features, such as

- Bit vector operators (shifting, and, or,...)
- Pointers, pointer arithmetic
- Dynamic memory allocation: malloc/free
- Dynamic data types: char s[n]
- Side effects
- float / double
- Non-determinism

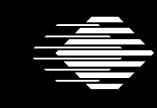

# **DEMO** Software Engineering Institute | Carnegie Mellon **© 2012 Carnegie Mellon University**

## **Using CBMC from Command Line**

#### • To see the list of claims

```
cbmc --show-claims -I include file.c
```
• To check a single claim

cbmc --unwind n --claim x –I include file.c

- For help
	- cbmc --help

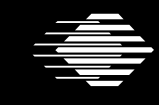

Software Engineering Institute | CarnegieMellon

#### **How does it work**

Transform a programs into a set of equations

- 1. Simplify control flow
- 2. Unwind all of the loops
- 3. Convert into Single Static Assignment (SSA)
- 4. Convert into equations
- 5. Bit-blast
- 6. Solve with a SAT Solver
- 7. Convert SAT assignment into a counterexample

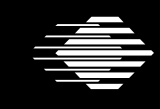

#### **CBMC: Bounded Model Checker for C**

**A tool by D. Kroening/Oxford and Ed Clarke/CMU** 

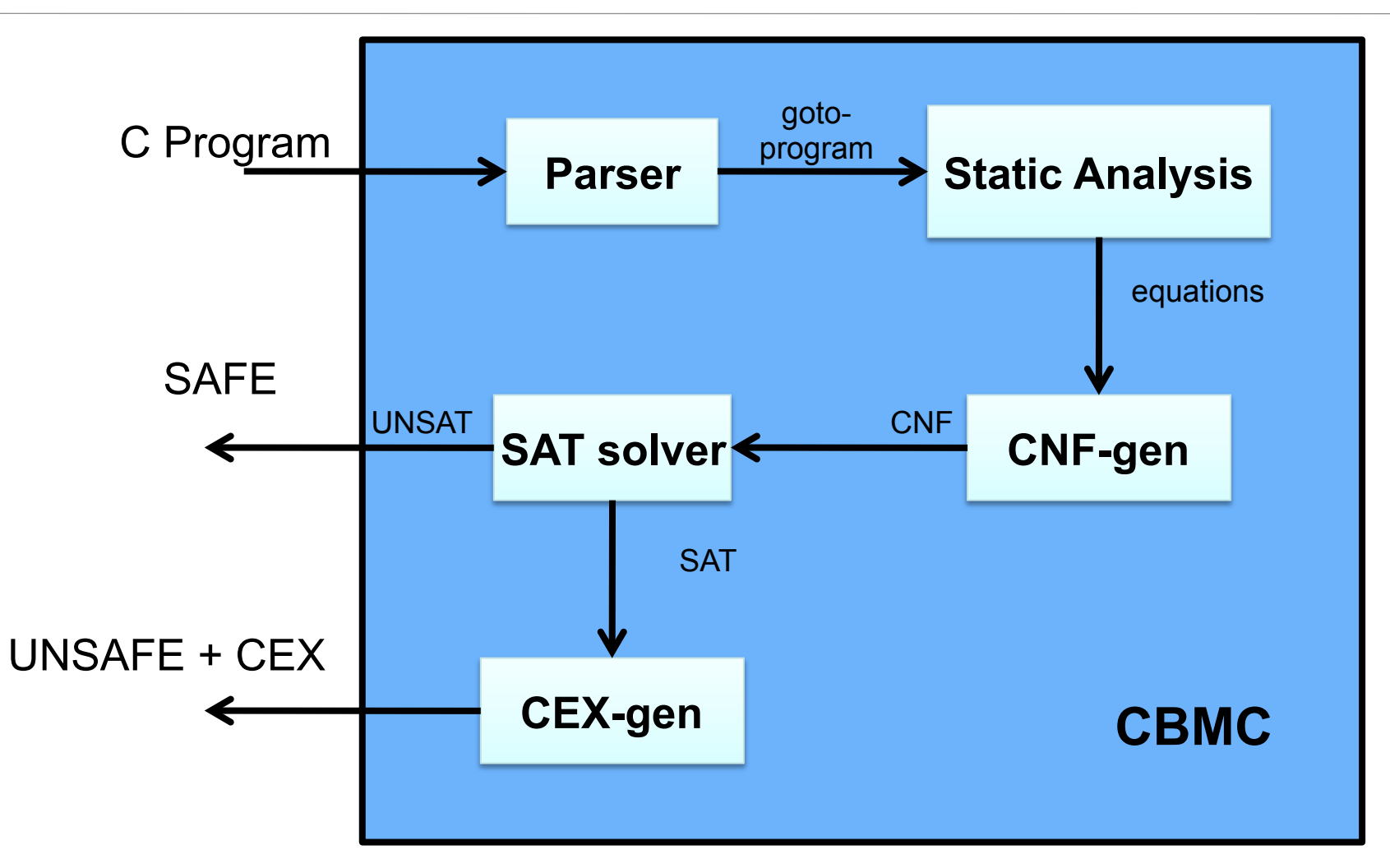

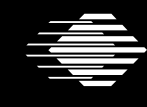

**Software Engineering Institute CarnegieMellon**  **Introduction to CBMC Arie Gurfinkel © 2012 Carnegie Mellon University**

**13** 

## **Control Flow Simplifications**

- All side effect are removed
	- $e.g., \quad j=i++$  becomes  $j=i,i=i+1$
- Control Flow is made explicit
	- continue, break replaced by goto
- All loops are simplified into one form
	- for, do while replaced by while

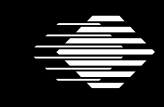

**Software Engineering Institute Carnegie Mellon** 

- All loops are unwound
	- can use different unwinding bounds for different loops
	- to check whether unwinding is sufficient special "unwinding assertion" claims are added
- If a program satisfies all of its claims and all unwinding assertions then it is correct!
- $\cdot$  Same for backward goto jumps and recursive functions

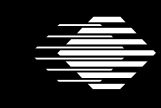

```
void f(...) {
    \bullet\quad\bullet\quad\bullet\quadwhile(cond) {
       Body;
    \}Remainder;
\mathcal{E}
```
while() loops are unwound iteratively Break / continue replaced by goto

```
void f(...) {
   \bullet\quad\bullet\quad\bulletif(cond) {
      Body;
      while(cond) {
         Body;
      \}\}Remainder;
\}
```
while() loops are unwound iteratively Break / continue replaced by goto

```
void f(...) {
    \bullet\quad\bullet\quad\bulletif(cond) {
       Body;
       if(cond) {
          Body;
          while(cond) {
              Body;
           \mathcal{F}\mathcal{E}}
   Remainder;
\mathcal{E}
```
while() loops are unwound iteratively Break / continue replaced by goto

#### **Unwinding assertion**

```
void f(\ldots) {
   \bullet\bullet\bulletif(cond) {
     Body;
     if(cond) {
       Body;
       if(cond) {
          Body;
          while(cond) \{Body;
  Remainder;
```
while() loops are unwound iteratively Break / continue replaced by goto Assertion inserted after last iteration: violated if program runs longer than bound permits

```
Software Engineering Institute | Carnegie Mellon
```
#### **Unwinding assertion**

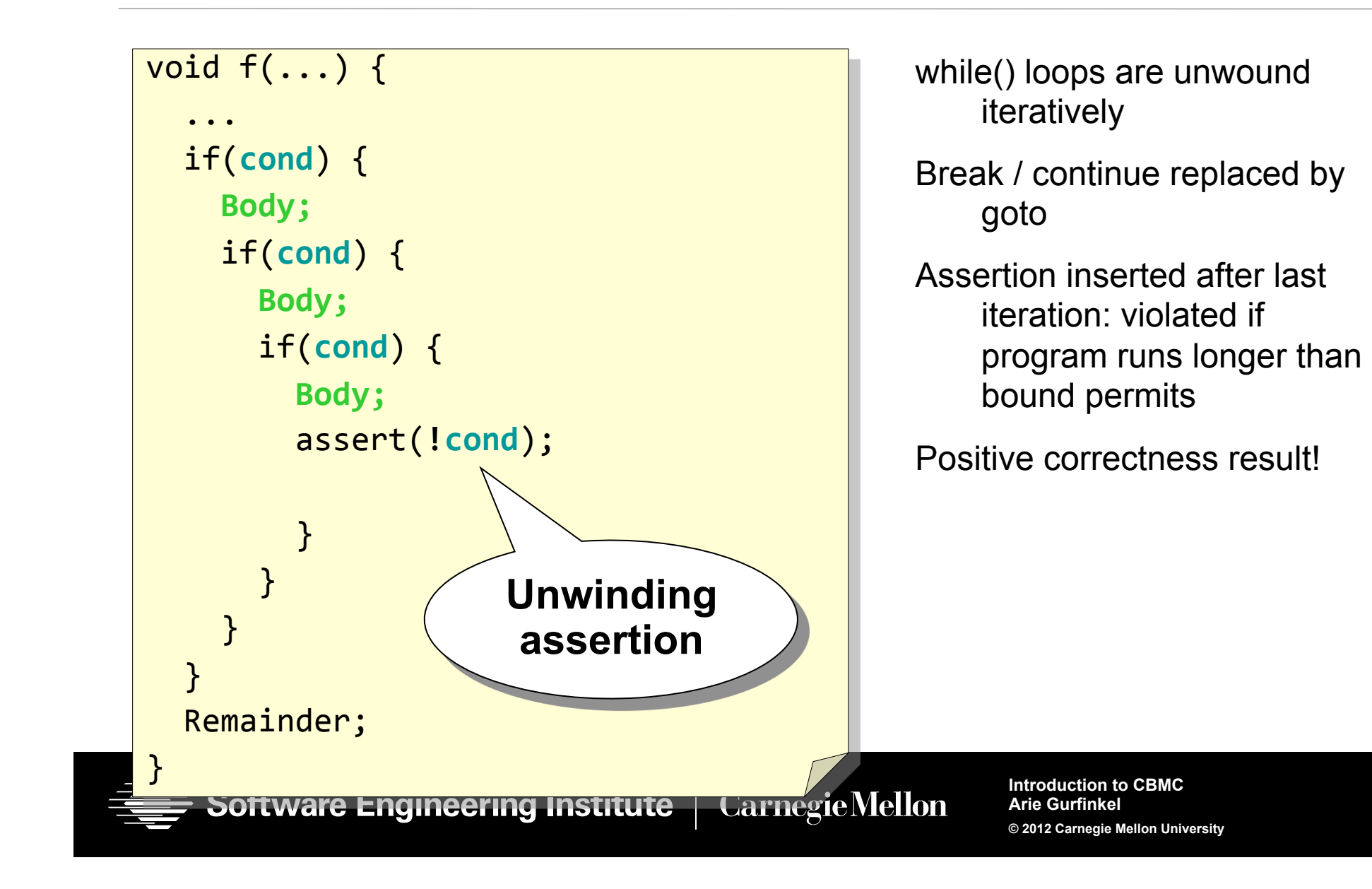

#### **Example: Sufficient Loop Unwinding**

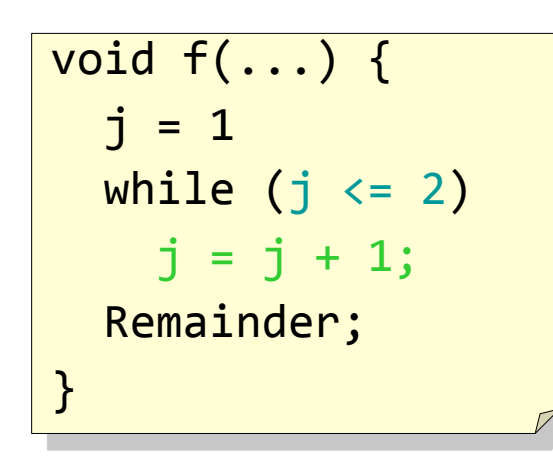

unwind  $=$  3

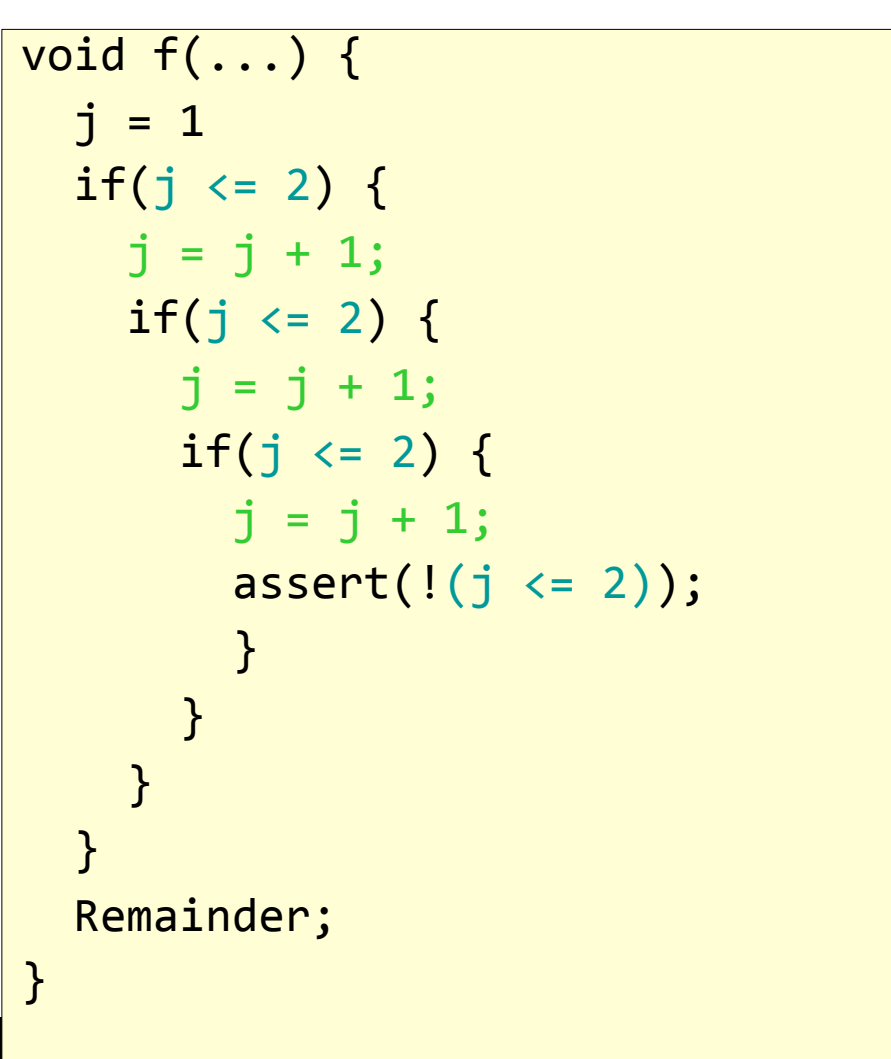

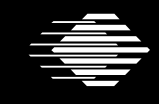

#### **Example: Insufficient Loop Unwinding**

unwind  $=$  3

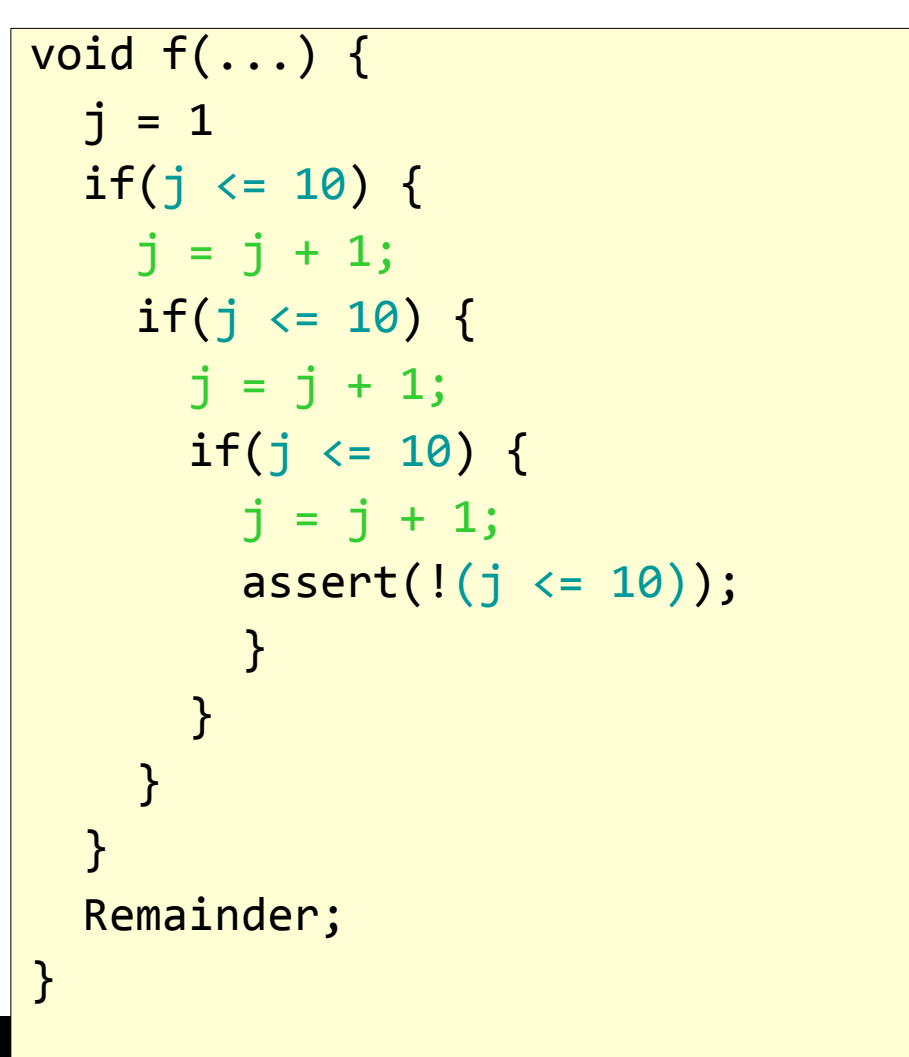

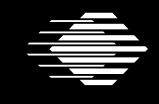

#### **Transforming Loop-Free Programs Into Equations (1)**

Easy to transform when every variable is only assigned once!

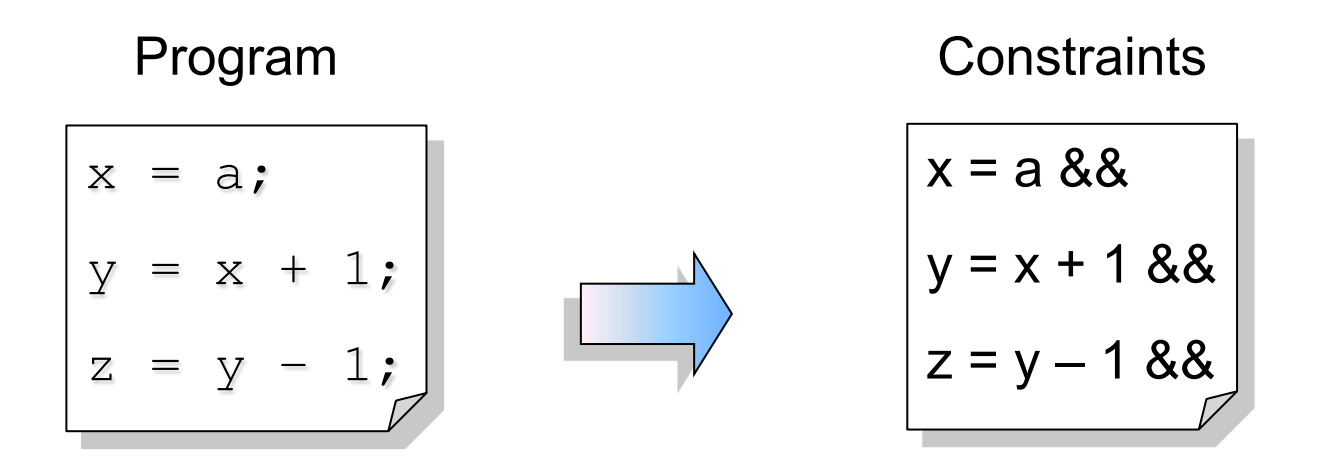

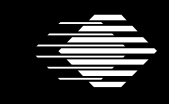

**Software Engineering Institute CarnegieMellon** 

#### **Transforming Loop-Free Programs Into Equations (2)**

When a variable is assigned multiple times,

use a new variable for the RHS of each assignment

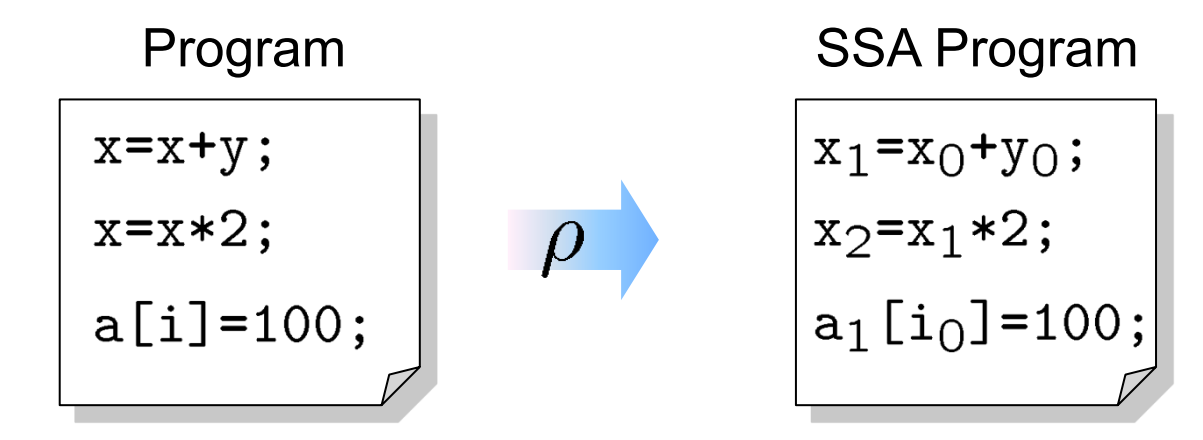

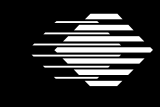

**Software Engineering Institute** 

**CarnegieMellon** 

#### **What about conditionals?**

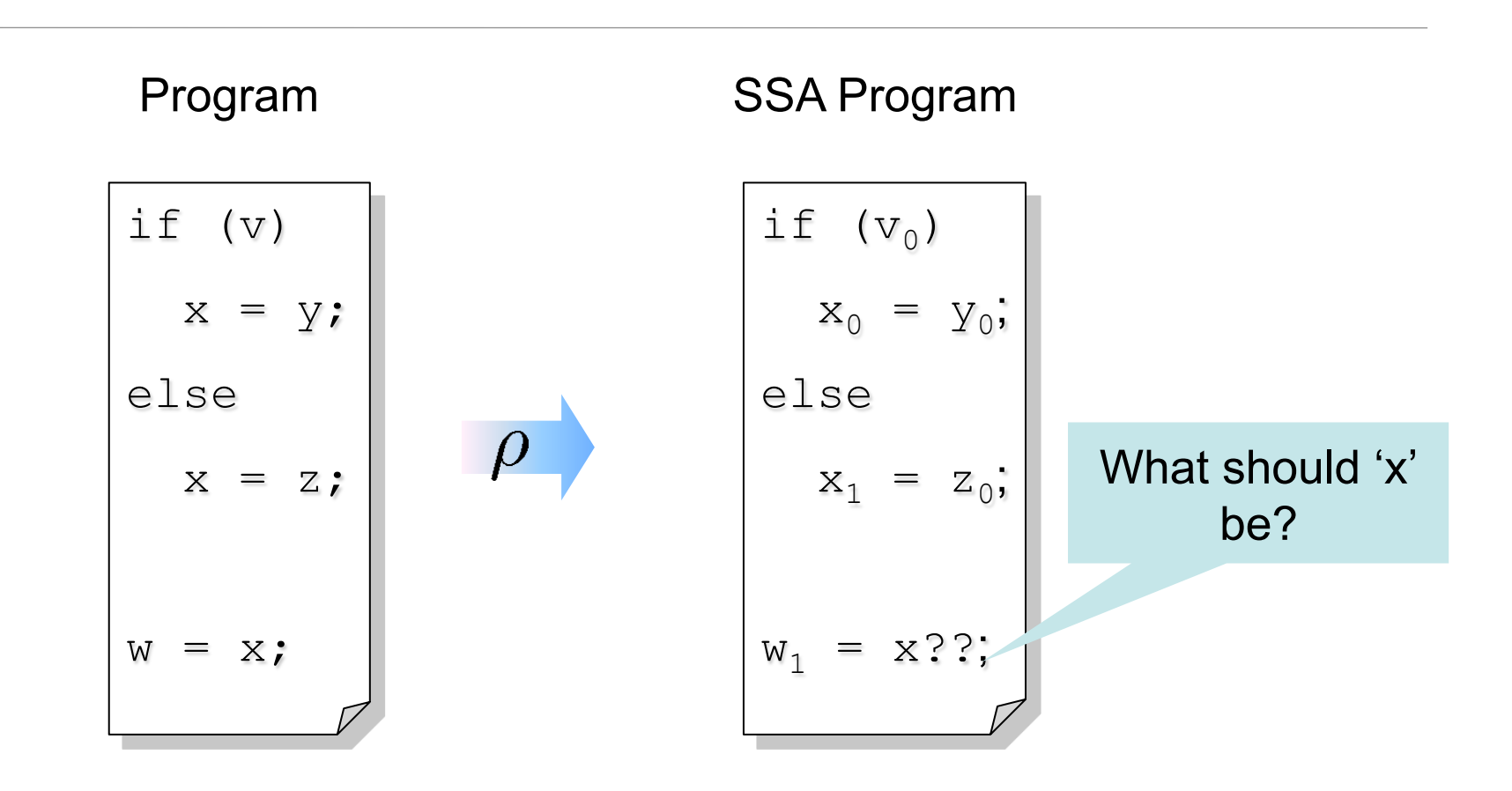

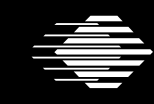

**Software Engineering Institute** 

**CarnegieMellon** 

#### **What about conditionals?**

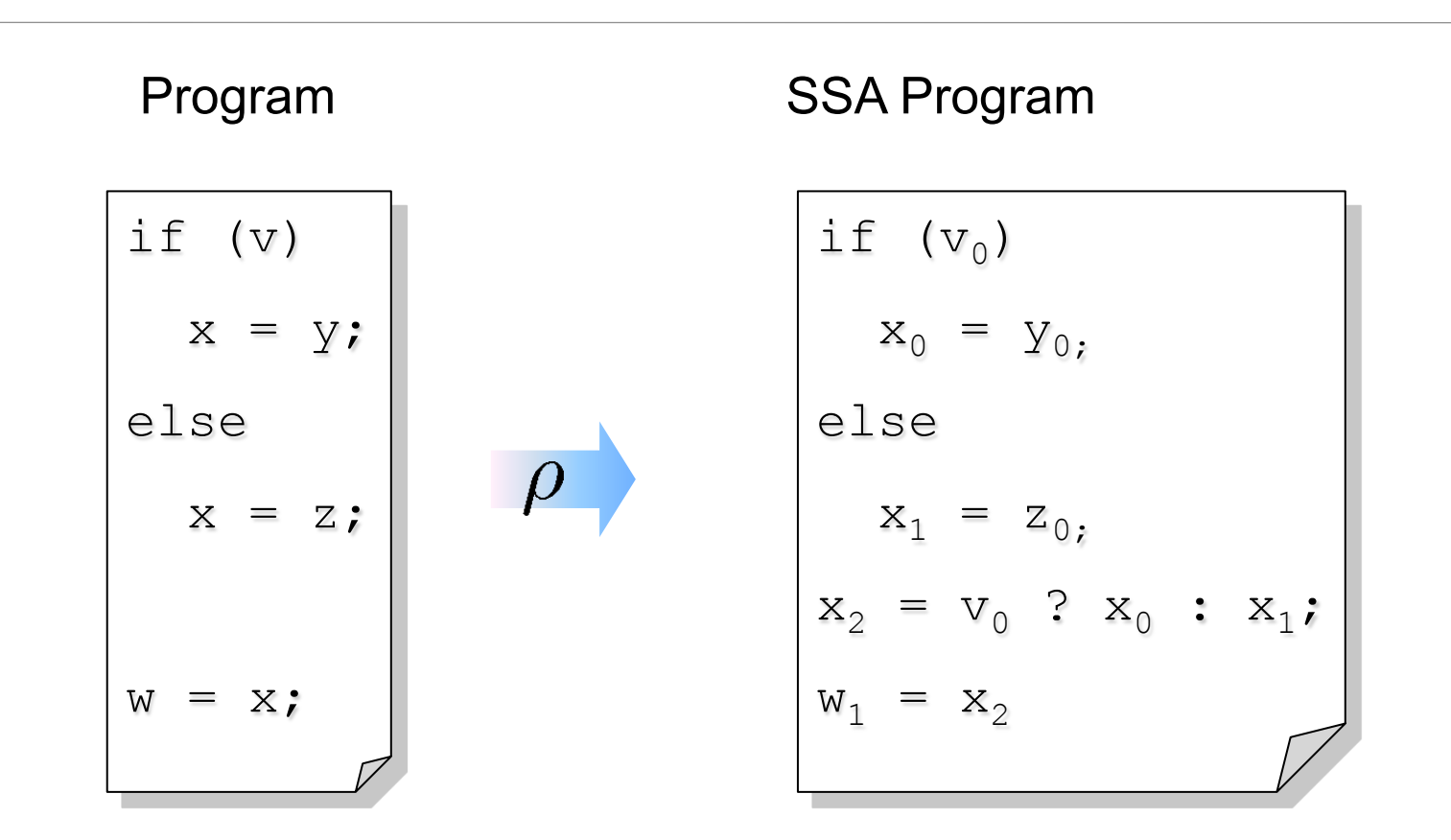

For each join point, add new variables with selectors

Software Engineering Institute | Carnegie Mellon

#### **Adding Unbounded Arrays**

$$
v_{\alpha}[a] = e \qquad \rho \qquad v_{\alpha} \ = \ \lambda i : \begin{cases} \rho(e) & : i = \rho(a) \\ v_{\alpha-1}[i] & : \text{otherwise} \end{cases}
$$

Arrays are updated "whole array" at a time

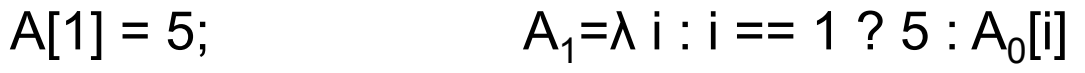

- $A[2] = 10;$  $A_2 = \lambda i : i == 2 ? 10 : A_1[i]$
- $A[k] = 20;$  $A_3 = \lambda i : i == k$  ? 20 :  $A_2[i]$
- Examples:  $A_2[2] == 10$   $A_2[1] == 5$   $A_2[3] == A_0[3]$  $A_3[2] == (k==2 ? 20 : 10)$

Uses only as much space as there are uses of the array!

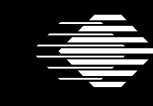

#### **Example**

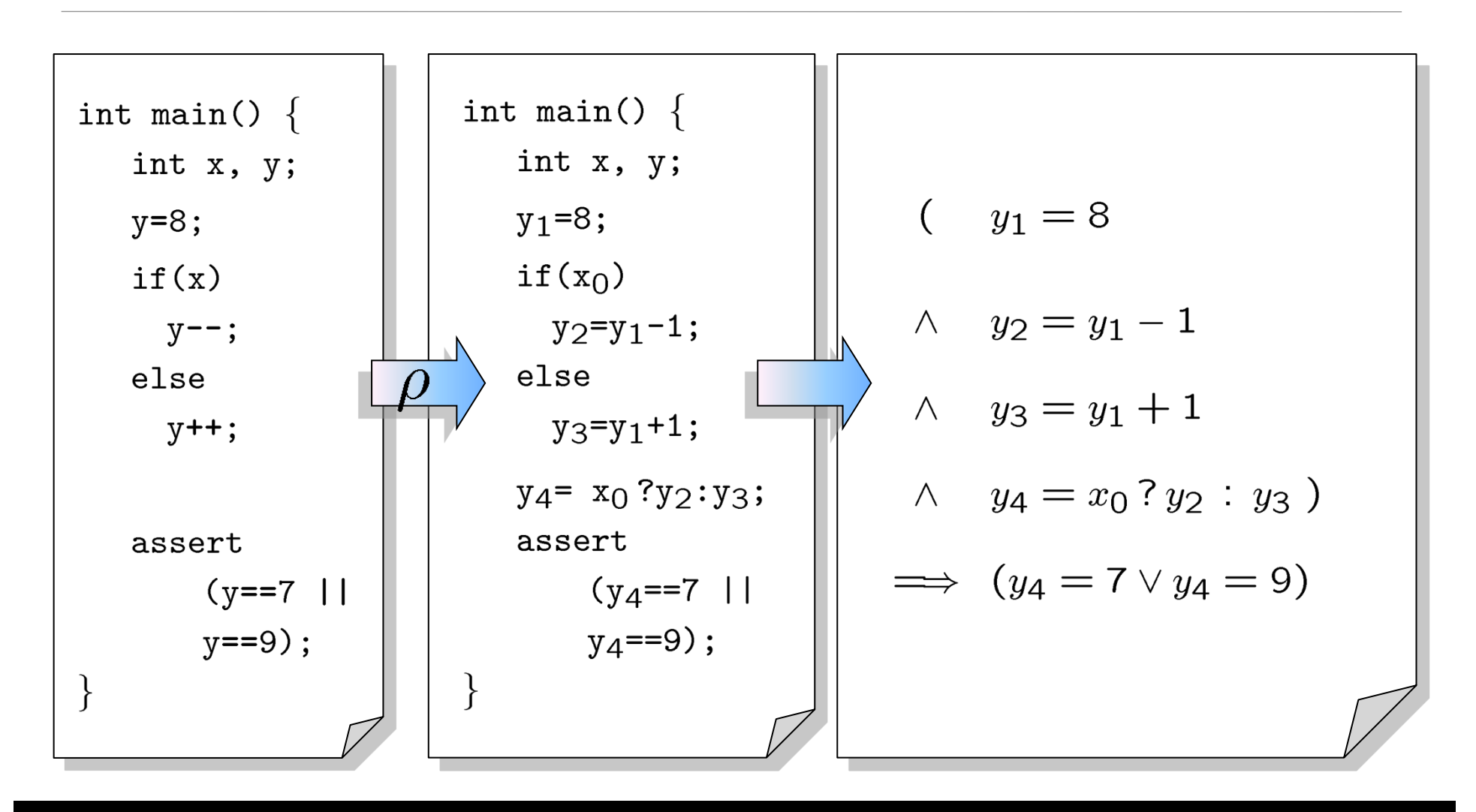

Software Engineering Institute | Carnegie Mellon

#### **Pointers**

While unwinding, record right hand side of assignments to pointers

This results in very precise points-to information

- Separate for each pointer
- Separate for each instance of each program location

Dereferencing operations are expanded into case-split on pointer object (not: offset)

• Generate assertions on offset and on type

Pointer data type assumed to be part of bit-vector logic

• Consists of pair <object, offset>

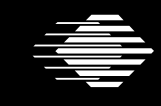

#### **Pointer Typecast Example**

```
void *p;
int i;
char c;
int main (void) {
  int input1, intput2, z;
  p = input1 ? (void*)&i : (void*) &c;
  if (input2)
     z = * (int*)p;else
     z = * (char*)p;
```
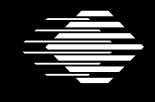

# **Dynamic Objects**

#### Dynamic Objects:

- malloc / free
- Local variables of functions

Auxiliary variables for each dynamically allocated object:

- Size (number of elements)
- Active bit
- Type

malloc sets size (from parameter) and sets active bit

free asserts that active bit is set and clears bit

Same for local variables: active bit is cleared upon leaving the function

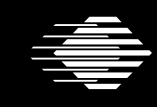

#### **Modeling with CBMC**

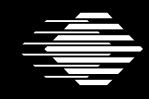

 $\hat{\color{red} \blacktriangleright}$  Software Engineering Institute  $\mid$   $\color{red}$  CarnegieMellon

**© 2006 Carnegie Mellon University** 

## **From Programming to Modeling**

Extend C programming language with 3 modeling features

Assertions

• assert(e) – aborts an execution when e is false, no-op otherwise

void assert ( Bool b) { if (!b)  $exit();$  }

Non-determinism

• nondet  $int()$  – returns a non-deterministic integer value

```
int nondet_int () { int x; return x; }
```
**Assumptions** 

• assume(e) – "ignores" execution when e is false, no-op otherwise

```
void assume (_Bool e) { while (!e) ; }
```
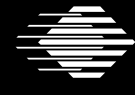

#### **Example**

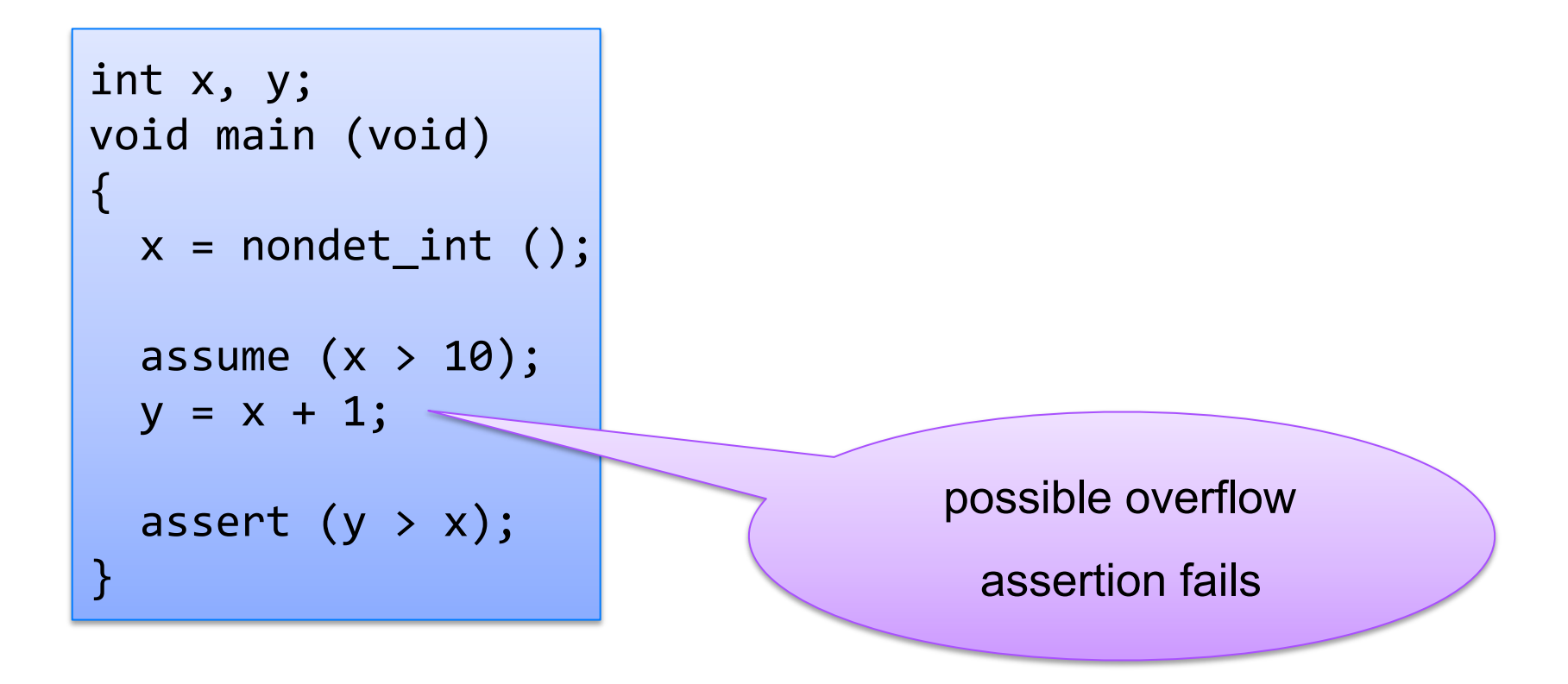

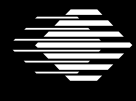

**Software Engineering Institute CarnegieMellon**  **Time-Bounded Verification** Gurfinkel, Chaki, Strichman © 2011 Carnegie Mellon University

# **Using nondet for modeling**

Library spec:

"foo is given non-deterministically, but is taken until returned" CMBC stub:

```
int nondet int ();
int is foo taken = 0;int grab foo () { }if (!is foo taken)
    is foo taken = nondet int ();
  return is foo taken; }
```
void return\_foo ()  $\{ is\_foo\_taken = 0; \}$ 

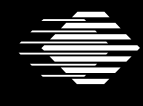

## **Assume-Guarantee Reasoning (1)**

#### Check by splitting on the argument of foo\$

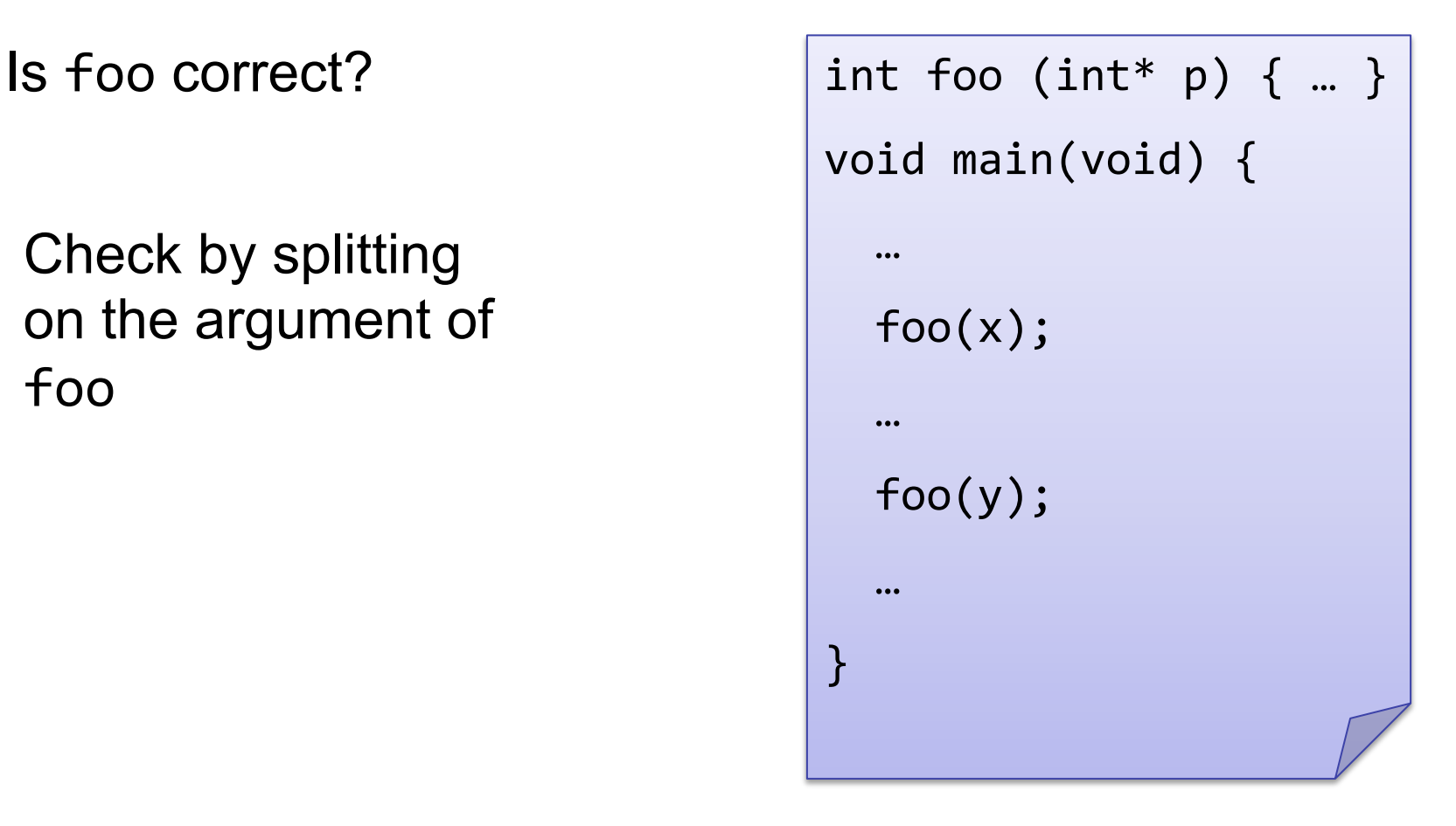

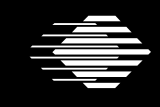

**Software Engineering Institute** 

**Carnegie Mellon** 

#### **Assume-Guarantee Reasoning (2)**

(A) Is foo correct assuming  $p$  is not NULL?

```
int foo (int* p) { CPROVER assume(p!=NULL); … }
```
(G)Is foo guaranteed to be called with a non-NULL argument?

```
void main(void) { }\ddotsc\textsf{assert}(x!=\textsf{NULL});//\textsf{foo}(x);\ddotsc\textsf{assert} \ (y != \textsf{NULL}); \ // \textsf{foo}(y);...}
```
Software Engineering Institute | Carnegie Mellon

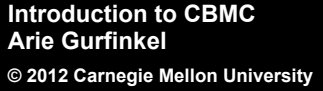

#### **Dangers of unrestricted assumptions**

Assumptions can lead to vacuous satisfaction

$$
\begin{array}{c|l}\n \text{if } (x > 0) {\{ \text{CPROVER\_assume } (x < 0); \} } \\
 \hline\n \text{CPROVER\_assume } (x < 0); \n} \\
 \text{This program is passed by CMBMC!} \end{array}
$$

Assume must either be checked with assert or used as an idiom:

```
x = nondet_int ();
y = nondet_int ();
  \_CPROVER_ensure (x < y);
```
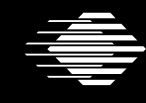

**Software Engineering Institute CarnegieMellon** 

#### **Example: Prophecy variables**

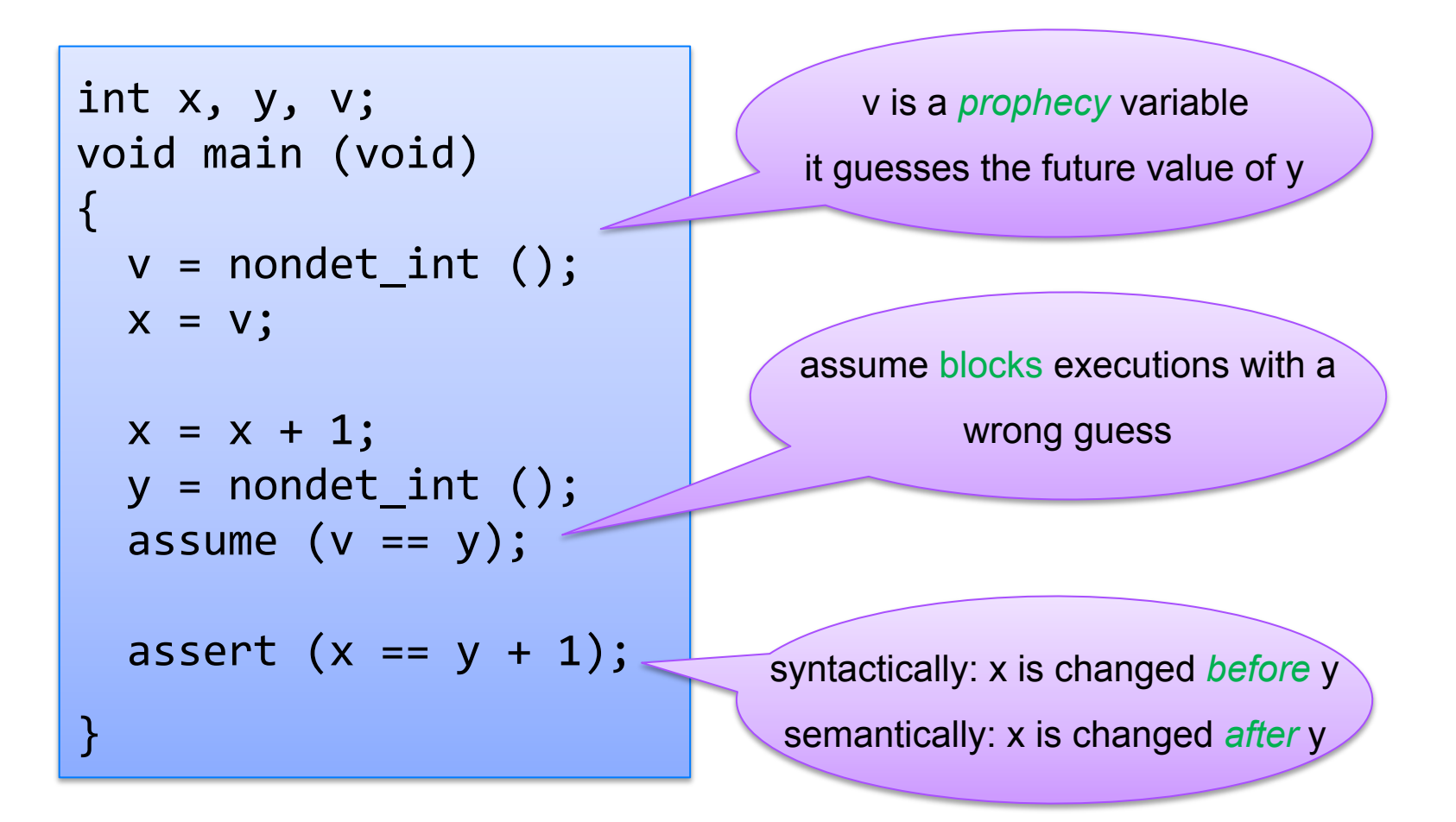

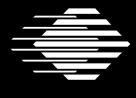

**Software Engineering Institute CarnegieMellon**  Time-Bounded Verification Gurfinkel, Chaki, Strichman **© 2011 Carnegie Mellon University**

#### **Context-Bounded Analysis with CBMC**

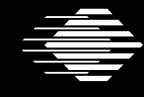

 $\hat{\mathop{\equiv}\limits_{\!=\!=\!=\!=}$  Software Engineering Institute  $\mid$  CarnegieMellon

**© 2012 Carnegie Mellon University** 

#### **Context-Bounded Analysis (CBA)**

Explore all executions of TWO threads that have at most R contextswitches (per thread)

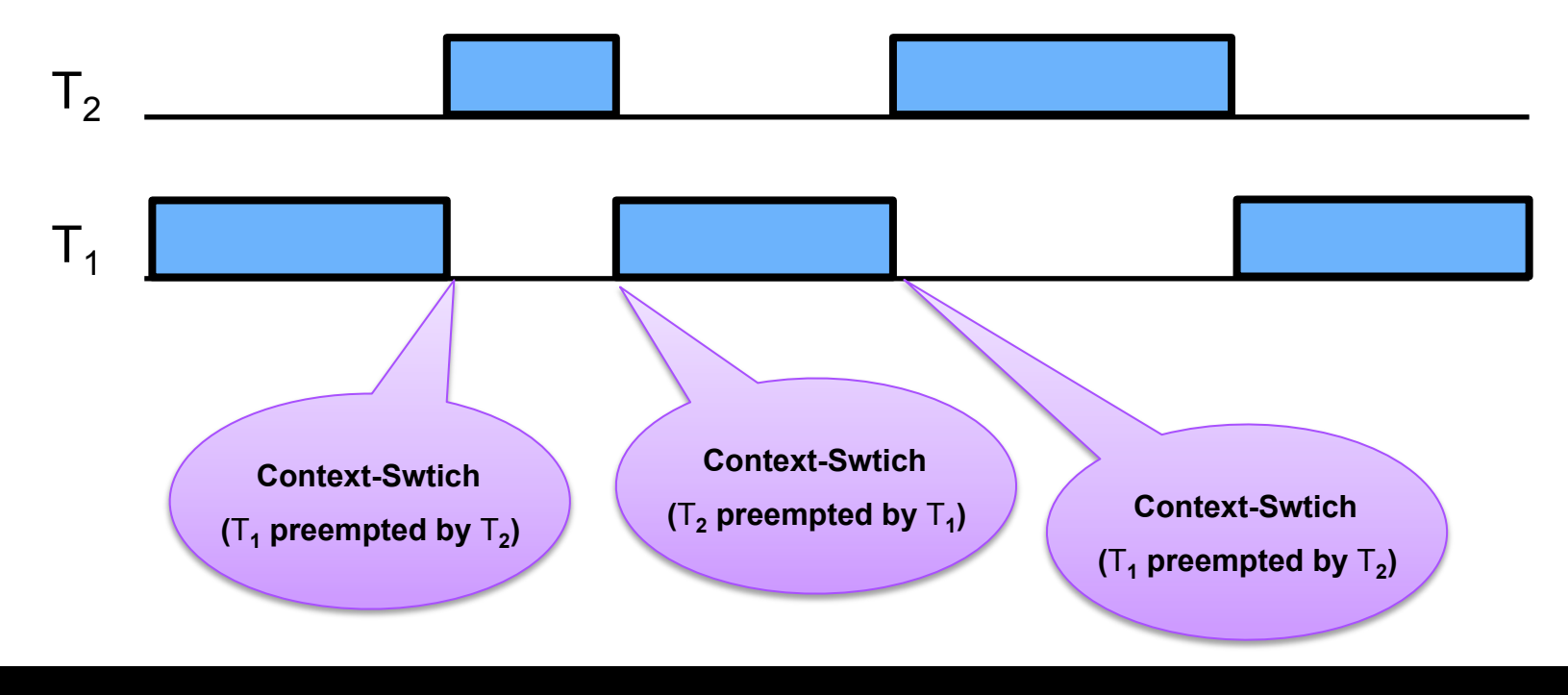

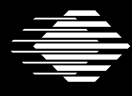

**Software Engineering Institute CarnegieMellon**  Time-Bounded Verification Gurfinkel, Chaki, Strichman **© 2011 Carnegie Mellon University**

#### **CBA via Sequentialization**

- 1. Reduce concurrent program P to a sequential (non-deterministic) program P' such that "P has error" iff "P' has error"
- 2. Check P' with CBMC

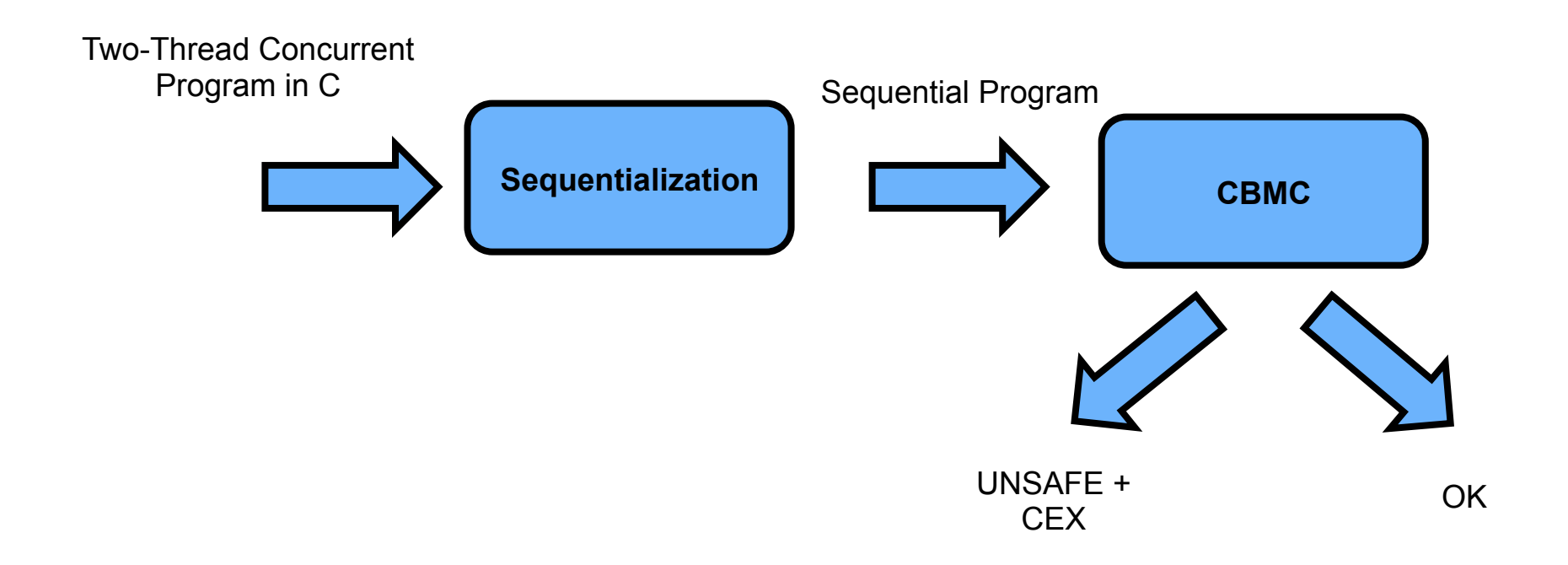

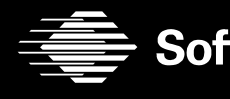

**Software Engineering Institute CarnegieMellon**  Time-Bounded Verification Gurfinkel, Chaki, Strichman **© 2011 Carnegie Mellon University**

#### **Key Idea**

- 1. Divide execution into rounds based on context switches
- 2. Execute executions of each context separately, starting from a symbolic state
- 3. Run all parts of Thread 1 first, then all parts of Thread 2
- 4. Connect executions from Step 2 using assume-statements

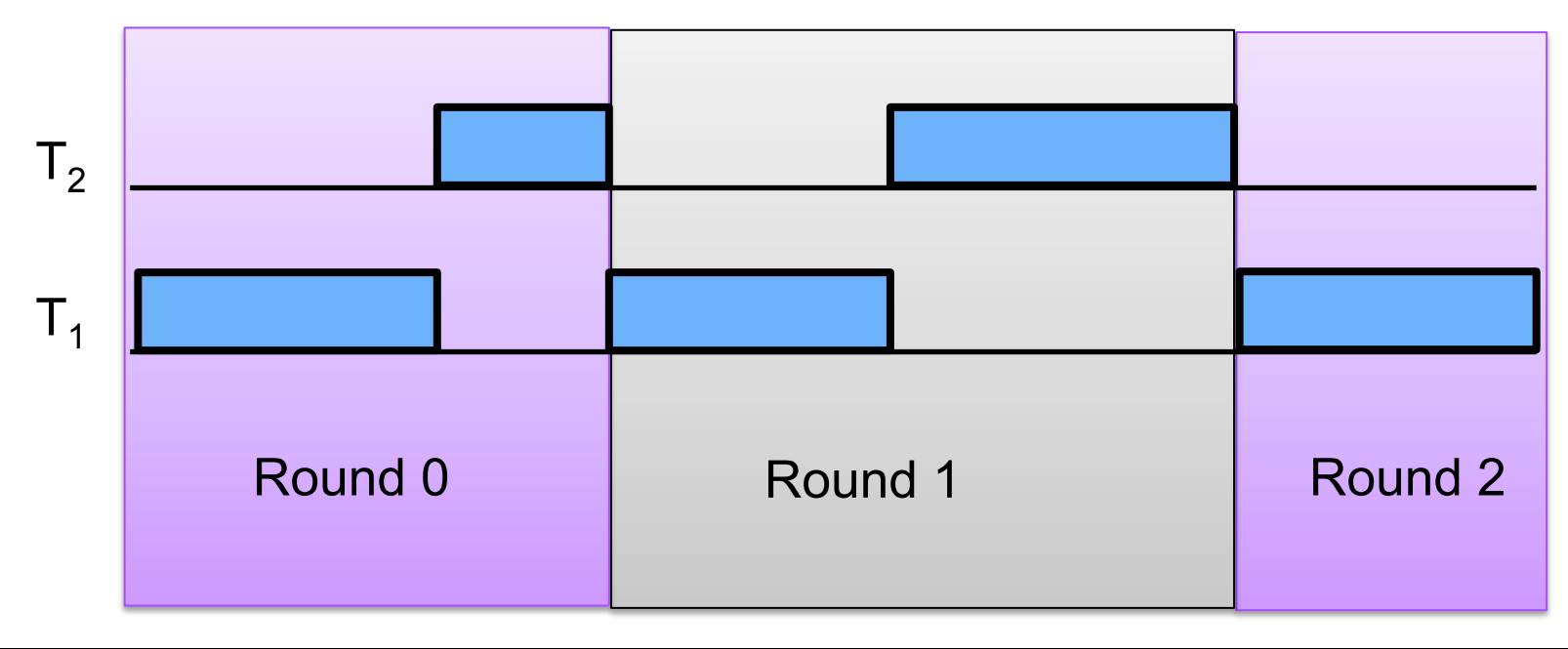

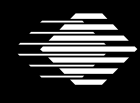

### **Sequentialization in Pictures**

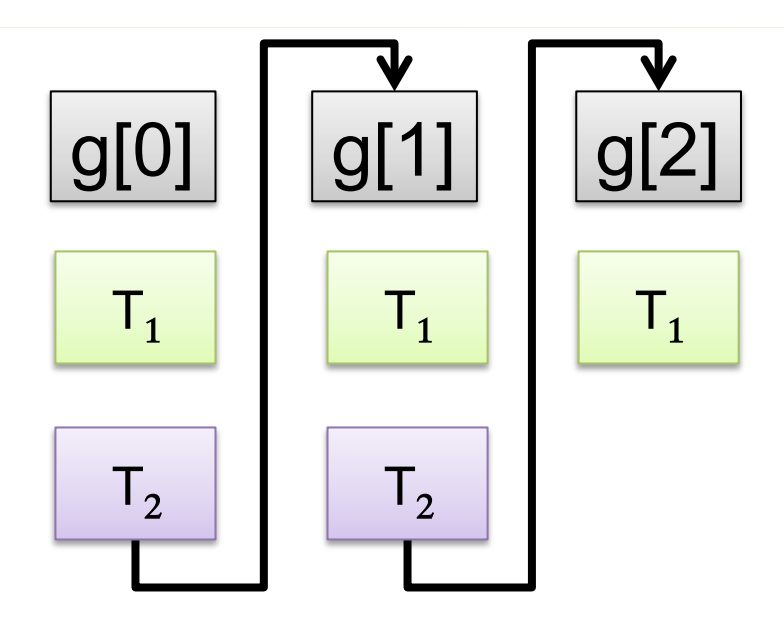

Guess initial value of each global in each round

Execute task bodies

•  $T_1$ •  $T_2$ 

Check that initial value of round i+1 is the final value of round i

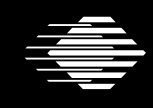

### **CBA Sequentialization in a Nutshel**

Sequential Program for execution of R rounds (i.e., context switches):

- 1. for each global variable g, let g[r] be the value of g in round r
- 2. execute thread bodies sequentially
	- first thread 1, then thread 2
	- for global variables, use g[r] instead of g when running in round r
	- non-deterministically decide where to context switch
	- at a context switch jump to a new round (i.e., inc r)
- 3. check that initial value of round r+1 is the final value of round r
- 4. check user assertions

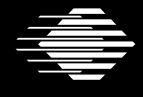

## **CBA Sequentialization**

#### $1/2$

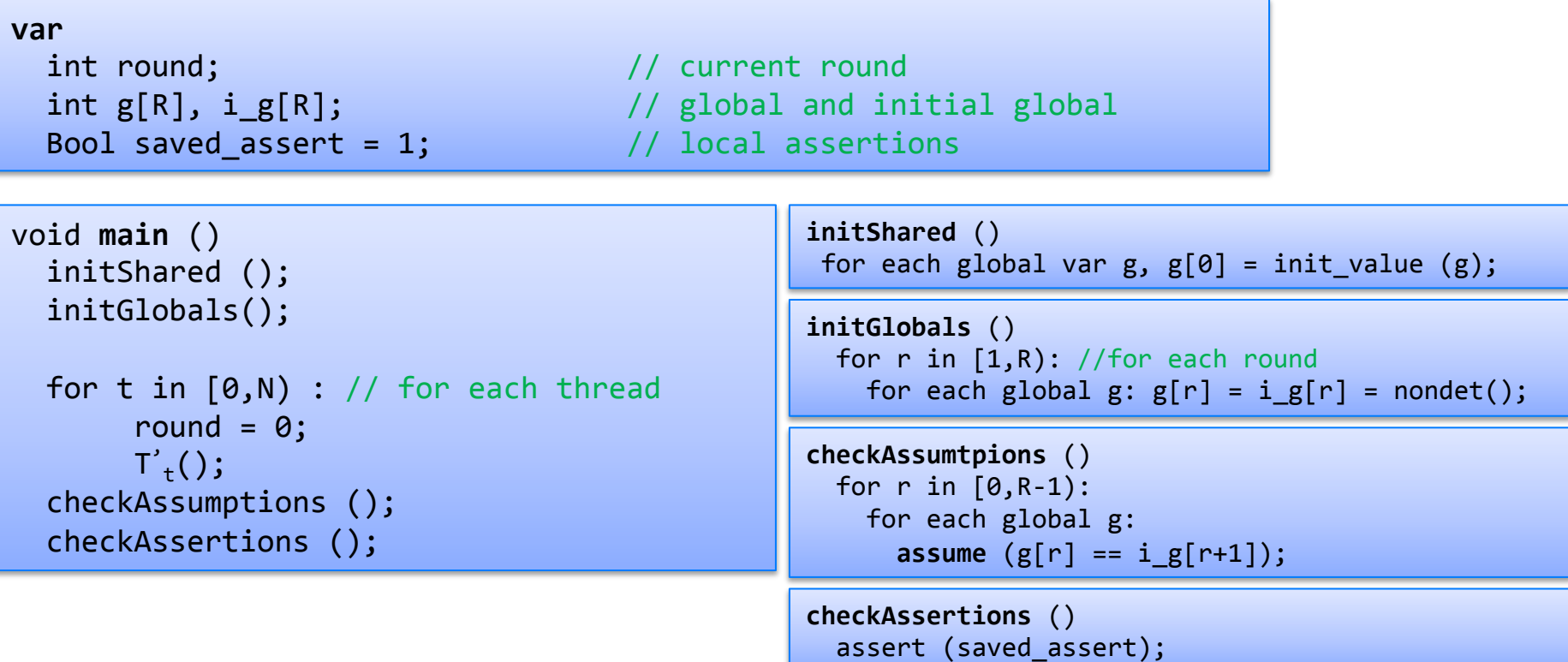

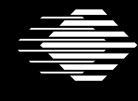

#### **CBA Sequentialization: Task Body**

```
void T'_{+}()Same as T<sub>+</sub>, but each statement 'st' is replaced with:
     contextSwitch (t); st[g \leftarrow g[round]];
  and 'assert(e)' is replaced with:
     saved assert = e;
```

```
void contextSwitch ()
  int oldRound;
  if (nondet ()) return; // non-det do not context switch
  oldRound = round;round = nondet int ();
  assume (oldRound \langle round \langle = R-1);
```
For more details, see

Akash Lal and Tom Reps. "Reducing Concurrent Analysis Under a Context Bound to Sequential Analysis".

in Proceedings of Computer Aided Verification, 2008.

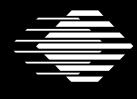

Software Engineering Institute **CarnegieMellon** 

**Time-Bounded Verification** Gurfinkel, Chaki, Strichman © 2011 Carnegie Mellon University

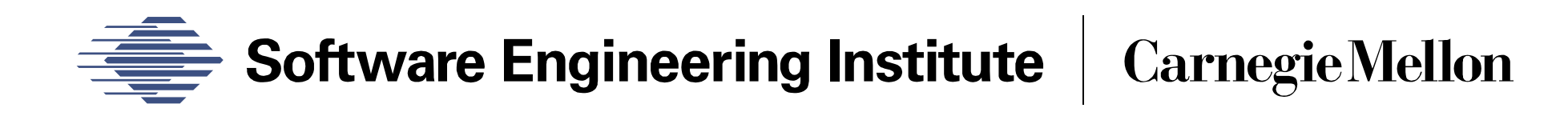

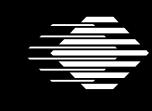

Software Engineering Institute | CarnegieMellon

**Introduction to CBMC Arie Gurfinkel © 2012 Carnegie Mellon University**

**48**